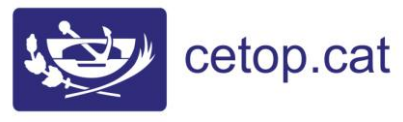

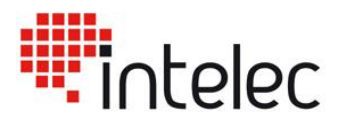

Col·legi d'Enginyers Tècnics d'Obres Públiques de Catalunya

# **Cálculo mecánico con Ansys Workbench**

# **Presentación:**

Ansys Workbench es una potente herramienta de cálculo, muy intuitiva en su uso y adaptada perfectamente al manejo por parte de usuarios poco habituados a otras aplicaciones de elementos finitos más complejas.

# **Público objetivo:**

El curso se dirige fundamentalmente a estudiantes de ingeniería, ingenieros y técnicos de análisis y diseño que deseen iniciarse o ampliar sus conocimientos en el ámbito CAE (Computer Aided Engineering).

### **Duración:**

El curso tiene una duración de 24 horas lectivas.

#### **Calendario:**

28, 29 y 31 de octubre, de 9:30 a 13:30 y de 15 a 19 horas. Existe la posibilidad de hacer la modalidad PAD (presencial a distancia) es un formato e-learning que combina las ventajas de la formación presencial (contacto directo con el profesor en tiempo real) con las ventajas de la formación online (la formación se realiza desde su casa, haciendo falta para ello tan solo una conexión a internet).

### **Tutor:**

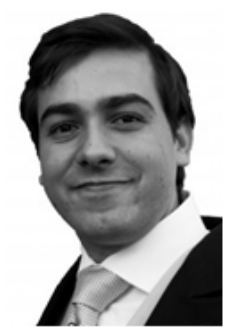

#### **SABINO OCHANDIANO ALVAREZ**

INGENIERO INDUSTRIAL ESPECIALIDAD MECANICA ANALISTA POR ELEMENTOS FINITOS EN FUSION FOR ENERGY

Ingeniero Industrial por la Universidad Pontificia Comillas en Madrid. Diseño de submarinos en el University College London tras el que se incorpora como ingeniero a Babcock Intec. En Bristol trabaja durante cuatro años en el diseño del sistema de lanzamiento de armas del submarino español S80, especializándose en el uso de herramientas de simulación mediante elementos finitos. MSc in Computational Science, Engineering and Mathematics en el Institute for Computational Engineering and Sciences ICES, donde se gradúa segundo de la promoción. Incorporación a Fusion for Energy (filial europea del proyecto ITER) como analista por elementos finitos en el diseño de varios componentes del núcleo del reactor. Profesor asociado de Intelec para la formación de Ansys Workbench.

**Tarifas:** Colegiados: 300€ No Colegiados: 450€

Incluye: Manual online. Ordenador portatil con Ansys durante la formación. Diploma acreditativo. Servicio de consultas sobre la materia durante los 30 días posteriores.

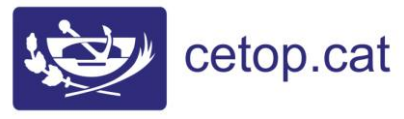

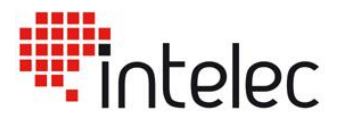

Col·legi d'Enginyers Tècnics d'Obres Públiques de Catalunya

# **Programa:**

#### **Introducción al MEF (Método de Elementos Finitos)**

#### **Introducción a Ansys Workbench**

- Manejo de archivos
- Cálculos de modelos de resistencia de materiales estáticos (Static Structural)

#### **Módulo Engineering Data**

- Edición de materiales
- Definición de nuevos materiales

#### **Módulo Design Modeler**

- Importación de geometría
- Herramientas de edición de geometría

#### **Módulo Static Structural – Mechanical**

- Definición de la geometría
- Sistemas de coordenadas
- Definición del mallado
- Tipos de mallado
- Métodos de mallado
- Control del mallado
- Definición del modelo
- Parámetros y cargas inerciales
- Cargas del modelo
- Modos de aplicación de cargas
- Apoyos del modelo

#### **Ejemplos de análisis con geometrías 3D**

- Simplificaciones para situaciones de simetría
- Modificaciones de geometría para optimizar la pieza
- Optimización de mallado

#### **Ejemplos de análisis con mecanismos o conjuntos de varias piezas**

- Definición de uniones entre piezas
- Tipos de uniones

#### **Ejemplos de análisis con piezas de espesor constante o piezas de chapa**

- Obtención del modelo de superficies medias
- Métodos para obtener superficies medias
- Cambios de espesor en las piezas
- Introduccion al metodo de los elementos finitos y al ciclo de analisis por elementos finitos
- Modos de aplicación de apoyos
- Definición de la solución
- Resultados de desplazamientos
- Resultados de deformaciones
- Resultados de tensiones
- Resultados puntuales
- Otros resultados: factor de seguridad, reacciones…
- Análisis de los resultados